# ★ ★ ★

Чубарук Е. В., Шевченко А. М. Организационно-мето**дические принципы реализации инновационной деятель** ности на основе использования информационно-комму**никационных технологий**

**Аннотация.** Представлены материалы по вопросам ор ганизации инновационной деятельности в учреждениях образования области на основе использования информаци онно-коммуникационных технологий. Освещены особенности деятельности лаборатории информационных техноло гий обучения Киевского областного института последипло много образования педагогических кадров. Описан опыт и результаты реализации программы Intel ® «Обучение для будущего», направления инновационной деятельности по теме «Внедрение модели обучения «1 ученик — 1 компью тер», научно-педагогического проекта «Интеллект Украины», программы «Ступеньки к информатике» и другие.

Ключевые слова: информационно-коммуникационные технологии, инновационная деятельность, научная лабора тория.

# ✯ ✯ ✯

**Chubaruk O. V., Shevchenko A. M. Organizing and Method ical Principles of Innovative Activity on the Basis, of Use of Information Communication Technologies**

**Abstract.** Materials concerning organizing of innova tive activity in the regional educational establishments on the basis, of use of information communication technologies have been presented. Peculiarities of innovative activity of infor mation communication technologies research laboratory of Kyiv Regional In — Service Teacher Training Institute have been explained. Experience and results of implementation of Educational program «Intel® Learning for Future» (Intel Ukraine Microelectronics Ltd), Project «1 pupil — 1 comput er» (INTEL program «World Ahead»), scientific pedagogical project «Intellect of Ukraine» and Program «Steps to Computer Science» have been described.

**Keywords:** information communication technolo gies, innovative activity, research laboratory.

#### **Література**

- 1. Державний стандарт базової і повної загальної середньої осві ти [Електронний ресурс] : постанова Кабінету Міністрів України від 23.11.2011 №1392. — Режим доступу : http://guonkh.gov.ua/ reforma\_osviti/zagal\_os/2144.html. — Назва з екрана.
- 2. Державний стандарт початкової освіти [Електронний ресурс] : постанова Кабінету Міністрів України від 20.04.2011 №462. — Режим доступу : http://www.mon.gov.ua/ua/oftenrequest ed/state-standards/. - Назва з екрана.
- 3. Клокар Н. І. Використання засобів інформаційно-комунікаційних технологій у професійній діяльності педагогічних, управ лінських і методичних кадрів : науково-методичний посібник / Н. І. Клокар, О. В. Чубарук, А. М. Шевченко. — Біла Церква : КОІПОПК, 2011. — 68 с.
- 4. Програма підготовки вчителів початкових класів до реалізації нової навчальної програми для учнів 2–4 класів «Сходинки до інформатики» : навчальна програма / А. О. Седеревічене ; за ред. Н. І. Клокар. — Біла Церква : КОІПОПК, 2013. — 12 с.

# ★ ★ ★

# **УДК 37.01**

# **ДО ПИТАННЯ ВИВЧЕННЯ ПРОПЕДЕВТИЧНИХ КУРСІВ З ІНФОРМАТИКИ В ПОЧАТКОВІЙ ШКОЛІ Й УДОСКОНАЛЕННЯ ЇХ ЗМІСТУ**

# **Шакотько Віктор Васильович,**

*заступник директора з навчальної роботи Кременчуцького педагогічного училища ім. А.С. Макаренка, викладачметодист, w\_sh@mail.ru.*

**Анотація.** У статті автор акцентує увагу на необхідності вдосконалення вмісту но вих підручників «Сходинок до інформатики» з урахування сучасних наукових погля дів на формування інформологічних компетентностей у загальноосвітніх навчальних закладах. Також проаналізовано зміст зазначених підручників різних авторських колективів, розглянуті підходи до тлумачення основних понять інформатики.

**Ключові слова:** інформологія, зміст освіти, «Сходинки до інформатики», принцип науковості.

Сучасна середня школа в Україні перебуває в стадії ре формування. З 2012 року введені на реалізацію оно вленого стандарту [1] нові навчальні плани початкової школи [2]. Уперше в них, як обов'язковий включено предмет «Сходинки до інформатики». Вивчення цього предмету розпочалося з другого класу в 2013–2014 на вчальному році. У школи надійшли нові підручники ав торських колективів:

- -М.М. Корнієнко, С.М. Крамаровська, І.Т. Заре цька [3];
- -О.В. Коршунова [4];
- -Г.В. Ломаковська, Г.О. Проценко, Й.Я. Ривкінд, Ф.М. Ривкінд [5].

І хоча практично всі авторські колективи мали до свід підготовки посібників для початкової школи, нові підручники відрізняються, перш за все, змістом, який побудований на єдиній державній програмі. Як зазна чають автори, програми предмет «Сходинки до інфор матики» носить пропедевтичний характер. Але значна кількість понять інформатики вводиться в цьому кур сі і тільки деякі з них будуть уточнюватись в 5–9х кла сах. Це, перш за все, відноситься до понять комп'ютер, програма, повідомлення, дані, інформація, інформа ційні процеси, файл, папка та інші. Тому дуже важли вим є введення базових понять інформатики на досту пному для учнів початкової школи рівні й водночас на рівні, що відповідає сучасним науковим поглядам.

Шкільний підручник важко створити відразу іде альним. Як правило, для цього необхідно здійснити кілька видань і кілька етапів апробації. Розглядаючи певні фрагменти підручників, автор статті намага ється звернути увагу авторських колективів на мож ливі неузгодженості з єдиною метою — сприяти покра щенню підручників. Утім, автор не претендує на істи

ну в останній інстанції, а хоче бачити ці звернення як підставу для можливих дискусій, у тому числі із за лученням читачів журналу.

Для вчителів і авторів підручників України буде корисним досвід вивчення пропедевтичних курсів у початковій школі в інших країнах і, у першу чергу, в Росії, де подібні курси, як варіативні, так і обов'язко ві, упроваджуються понад 15 років. Детальний аналіз цього досвіду виходить за межі цієї статті, зазначу ли ше, що в новому стандарті початкової школи Російсь кої Федерації інформатика віднесена до предметної га лузі «Математика» [5]. А основні завдання реалізації вмісту галузі сформульовані коротко — «Розвиток ма тематичної мови, логічного і алгоритмічного мислен ня, уяви, забезпечення початкових уявлень про комп'ю терну грамотність» [6, с. 22]. Базовий навчальний план початкової загальної освіти не передбачає вивчення інформатики як окремого предмета [7, с. 4] у складі обо в'язкової частини навчального плану. І тоді базові те оретичні поняття інформатики вивчаються як окремі розділи чи теми в курсі математики, а практичні нави чки з інформаційних технологій — під час вивчення предмета «Технології». Той же Базовий навчальний план передбачає можливість вивчення інформатики як окремого предмета за рахунок годин частини, що фо рмується учасниками освітнього процесу. У Приблиз ному навчальному плані освітнього закладу наведено якраз такий варіант [7, с. 11].

Переважна більшість підручників і посібників з інформатики, що використовується в початковій шко лі Російської Федерації, за побудовою наближені до ро бочого зошита. Особливо для 1–2 класів. Такими є, на приклад, підручники авторських колективів під кері вництвом О.Л. Семенова [8] та О.В. Горячева [9]. У них відсутній основний теоретичний матеріал, пояснення по нять і більшості термінів. Усе це винесено в окремі кни жки для вчителів. Ближче за структурою до українсь ких підручників підручник Н.В. Матвеєвої та інших [10].

Порівняльний аналіз українських підручників «Сходинок до інформатики» будемо здійснювати від повідно до послідовності розділів навчальної програ ми. Перед цим хочу звернути увагу на дотримання са нітарно-гігієнічних вимог як до підручників, так і до обсягів навчального матеріалу, який пропонується для вивчення учням. У цілому підручники відповіда ють Державним санітарним нормам і правилам «Гі гієнічні вимоги до друкованої продукції для дітей» [11]. Є кілька зауважень:

- -у підручнику видавництва «Ґенеза» [4] є кілька те кстів, надрукованих кольоровими літерами на ко льоровому фоні, що заборонено для цієї вікової групи;
- -кілька уроків (наприклад урок 2 і 3) підручника ав торського колективу Ломаковської Г.В. та інших містить текст, що значно перевищує норми для читання для учнів 2го класу.

Зупинимось на останньому зауваженні більш де тально. Текст до уроку  $N<sup>2</sup>$  — складає більше 550 слів. Враховуючи норми для читання учнів 1 класу (так як це всього другий урок, то можна застосовува **КОМП'ЮТЕР У ШКОЛІ ТА СІМ'Ї №3, 2014**

ти лише норми, які є на кінець першого класу), а це 20–30 слів на хвилину, то для того, щоб лише прочи тати цей текст учневі потрібно від 18 до 27 хвилин. А ще треба виконати запропоновані завдання.

Державні санітарні правила і норми влаштування, утримання загальноосвітніх навчальних закладів та ор ганізації навчально-виховного процесу [12] і лист Міністерства освіти і науки України від 29.10.07 №1/9651 вка зують, що обсяг домашніх завдань **з усіх предметів** (ви ділення моє ВШ) має бути таким, щоб витрати часу на їх виконання не перевищували у 2-му класі 45 хв. Зрозуміло, що обсяги запропонованого тексту значно перевищу ють ці норми. Урок №3 має приблизно такий же обсяг.

Спільним недоліком усіх авторських підручників є ускладнення і збільшення навчального матеріалу за рахунок уведення непередбачених програмою понять, відомостей, додаткових класифікацій тощо.

Так підручник Корнієнко М.М. та інших містить такий додатковий матеріал:

- -про пам'ять комп'ютера [3, с. 17];
- $\bullet$ про процесор [3, с. 17];
- $\bullet$ про структуру вікна [3, с. 21] матеріал 3-го класу;
- $\bullet$ про меню і підменю [3, с. 21] матеріал 3-го класу;
- -поняття операційної системи [3, с. 28];
- -термін ярлик [3, с. 28];
- -класифікація повідомлень за способом подання [3, с. 54].

У підручнику Коршунової О.В. внесено додатково понад програмові вимоги такий навчальний матеріал:

- -про використання різних за розміром і призна ченням комп'ютерів [4, с. 11];
- -про структуру вікна [4, с. 27–28] матеріал 3го класу;
- -поняття текстового редактора, текстового курсора [4, с. 31–32];
- -про редагування тексту [4, с. 33] матеріал 3го класу;.
- -термін файл [4, с. 88];.
- -термін інформаційний об'єкт [4, с. 82].

Підручник Ломаковської О.В. та інших також включає матеріал, не передбачений програмою:

- -поняття мережі Інтернет [5, с. 12];
- -про види комп'ютерів [5, с. 17];
- -терміни сканер, модем [5, с. 25];
- -про пам'ять комп'ютера [5, с. 29];
- $\bullet$ про процесор [5, с. 29];
- -про носій інформації [5, с. 29];
- -про структуру вікна [5, с. 37].

Цей перелік дуже не повний і його можна збільши ти більш ніж удвічі, що, звичайно ж, знайшло відобра ження у збільшенні обсягу матеріалу для вивчення. Наразі автори не виділяють, який з матеріалів, не перед бачених програмою, не є обов'язковим для вивчення. А вчителі шкіл повинні звернути на це особливу увагу.

Можливо, доцільність введення певного додатково го матеріалу обумовлена авторською концепцією. Од нак, значна кількість цього матеріалу в подальшому не використовується в навчанні і тільки збільшує обсяги підручників і відволікає учнів від головного.

## **ІНФОРМАТИКА ТА ІКТ У ПОЧАТКОВІЙ ШКОЛІ**

У наведеному переліку є відомості, що містять всі три підручники, наприклад матеріал про структуру вік на. Програмою передбачено, що учень у другому кла сі «*використовує* значки на **Робочому столі** для запу ску програм» й «*уміє* коректно завершувати роботу з програмою» [13, с. 7], а вже в третьому класі — «осно вні об'єкти вікна (рядок заголовка, кнопки керування, робоча область)», «операції над вікнами» [13, с. 10]. Тобто те, що авторами підручників включено в матері ал 2го класу. Можливо, у такому випадку авторські ко лективи (до речі, більшість з них входила до складу тво рчої групи з розробки програми) повинні обґрунтува ти необхідність внесення змін і доповнень до діючої навчальної програми і зініціювати такі зміни.

# **Розділ «Комп'ютери та їх застосування»**

Підручник Корнієнко М.М. та інших містить на са мому початку не зовсім коректний вислів: «А чи знаєш ти, що перший в Європі комп'ютер був створений у Ки єві?» [3, c. 3]. Некоректність в тому, що, коли говорять про МЭСМ, то як правило, вживають вираз «перша в ко нтинентальній Європі», маючи на увазі, що ЕОМ Colos sus, створена вченими Великобританії в 1943 році пра цювала в острівній частині Європи. Хоча і цей вираз, мо жливо, не буде правильним, бо комп'ютер Конрада Цу зе Z4 був проданий у 1950 році в Швейцарську вищу технічну школу Цюріха і працював там до 1955 року. А МЭСМ була введена в експлуатацію в кінці 1951 ро ку. Варто говорити, що під Києвом у Феофанії був ство рений один із перших комп'ютерів у світі.

Також у цьому підруч

нику розміщено малюнок, що має демонструвати пра вильну позу за комп'юте ром (рис. 1) [3, c. 24]. Од нак, рисунок не точно відо бражає правильну позу, пе редбачену санітарними нормами: лінія зору не спрямована до середини ек рану (а якщо дівчина підні ме голову, то буде спрямо

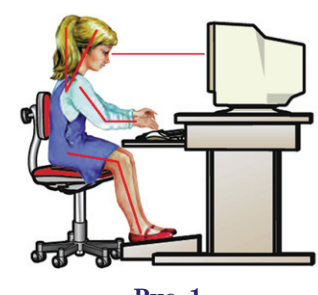

**Рис. 1**

вана у верхню частину екрану), кут у ліктьових і колін них суглобах значно перевищує  $90^{\circ}$ , голова дуже нахилена вниз тощо.

# **Розділ «Основні складові комп'ютера. Початкові навички роботи з комп'ютером»**

Описуючи складові комп'ютера, у підручнику [4, c. 14] сказано: «…Тому всі пристрої, з яких скла дається комп'ютер, можна поділити на пристрої введення, виведення, зберігання та опрацювання ін формації.

Розглянемо їх детальніше.

Зазвичай на комп'ютерному столі розташовують ся такі зовнішні пристрої (рис. 2)». Як бачимо, до зо внішніх пристроїв чомусь віднесено системний блок. І введено нове поняття, яке до цього не пояснювалось і далі не використовується — зовнішні пристрої. Про грамою вивчення цього поняття не передбачено.

Матеріал цього та інших розділів у всіх зазначених підручниках містить елементи «оживлення» комп'ю

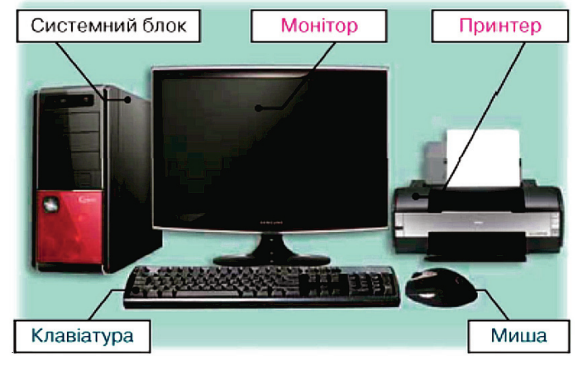

**Рис. 2**

тера і його пристроїв, надання їм властивостей людини. Як зазначав академік М.І. Жалдак: «…комп'ютери ра зом з усім програмним забезпеченням, засобами зв'яз ку, мережами і т. п. є засобами діяльності людей, і ні як не більше, а тому говорити про «взаємодію», «спіл кування», «діалог» з комп'ютером, «активні» вікна чи програми, «інтерактивний» режим роботи з комп'юте ром, «діалогові вікна» і т. п. некоректно» [14].

Зазвичай, автори так намагалися зробити матері ал підручників зрозумілішим і доступнішим і, порі внюючи з попередніми версіями посібників з інфор матики, таких випадків стало набагато менше. Однак, аналіз підручників з інших предметів початкової школи, наприклад математики [15], природознавст ва [16, 17] та трудового навчання [18] показує, що зробити доступним матеріал підручників можна і без надання пристроям «магічних» властивостей:

- -«А на кого схожий комп'ютер? Мабуть, на люди ну. » [3, c. 16];
- -«Комп'ютер допоможе створити й розфарбувати ма люнок до уроку малювання. Адже він уміє добре малювати» [3, c. 14];
- -«…ця кнопка тільки прибирає вікно програми з ек рана» [4, c. 27];
- «Він (комп'ютер) начебто оживає» [5, с. 32].

Не зовсім коректним є виклад матеріалу про послі довність підготовки комп'ютера до роботи. Так у підру чнику [3, c. 25] пропонується така послідовність дій:

«1. Увімкни монітор.

2. Натисни кнопку **Power** на системному блоці.

3. Слідкуй за екраном монітора. Коли на ньому з'явиться зображення, це означатиме, що комп'ютер готовий до роботи.

Запам'ятай, що до закінчення завантаження ком п'ютера не слід натискати будь-які клавіші та кнопки» [3, c. 25].

Пояснюється, яку кнопку треба натиснути на си стемному блоці, але не говориться, як увімкнути мо нітор. Не зовсім правильним є й пояснення про гото вність комп'ютера до роботи, бо зображення на екра ні, що відображають хід процесу завантаження опе раційної системи, можуть з'являтися і до повної готовності комп'ютера до роботи. А про завантажен ня комп'ютера взагалі до цього нічого не говорили.

Інший авторський колектив [4, c. 25] взагалі випу скає з процесу підготовки комп'ютера до роботи етап включення монітора.

Усі авторські колективи вживають термін «заван таження комп'ютера» [3, c. 25; 4, с. 70; 5, с. 32]. Але за вантаження комп'ютера — це елемент комп'ютерного сленгу, який не відповідає реальним діям, що відбува ються під час підготовки комп'ютера до роботи. Після ввімкнення здійснюється перевірка пристроїв комп'ю тера і завантаження компонентів операційної систе ми і деяких інших програм в оперативну пам'ять. Цей термін відсутній у програмі. Можна було б обмежи тись терміном «підготовка комп'ютера до роботи».

Тому некоректним є, наприклад, запитання в кінці пункту 6 «Готуємо комп'ютер до роботи». У пункті опи сується, що після натиснення кнопки ввімкнення ком п'ютера «комп'ютер починає працювати… На екрані монітора з'являються написи. Відбувається заванта ження комп'ютера, підготовка його до роботи» [5, с. 32].

А запитання ставиться: «Як завантажити комп'ю тер?» [5, с. 32]. Учень не знає, як це зробити, бо заванта ження, як було пояснено, є процесом, що супроводжу ється появою написів на екрані монітора, але що і як на разі відбувається не пояснювали. Учню фактично розпо відали, що треба зробити, щоб включити комп'ютер.

# **Розділ «Поняття про повідомлення, інформацію та інформаційні процеси»**

Матеріал цього розділу дуже складний для розумін ня учнями 2-го класу і тому автори програми намагалися його максимально спростити. Програмою пе редбачено вивчення: «Поняття про повідомлення. Сприйняття людиною повідомлень. Інформація. Інфо рмаційні процеси: отримання, зберігання, опрацюван ня і передавання повідомлень» [13, с. 8].

Від учнів вимагається, щоб вони: *мали уявлення* про повідомлення та інформацію; мали уявлення про використання повідомлень людиною; *розуміли*, за до помогою яких органів чуттів людина сприймає пові домлення [13, с. 8]. Автори ж наводять доволі пошире ні і часто не зовсім коректні пояснення і визначення.

Так у підручнику [4, с. 5] сказано: «…люди, тварини та технічні пристрої отримують різні **повідомлення** з навколишнього світу, обмінюються між собою **відомо стями** та зберігають отримані **знання**. Тобто отриму ють, зберігають, опрацьовують і передають **інформа цію**» (*виділення моє*— В.Ш). Тобто автор ставить знак рівності між поняттями повідомлення, відомості, знан ня та інформація. За програмою це не так. Уведені нові терміни, не передбачені програмою. І це йде врозріз із су часними науковим трактуванням цих понять [14]. І да лі тут же — «на уроках інформатики ми будемо вивча ти різні способи отримання, зберігання, опрацювання та передавання інформації», а за програмою «отримання, зберігання, опрацювання і передавання повідомлень».

Безпосередньо в розділі відсутні чіткі пояснення, що ж таке повідомлення. Говориться лише про те, що повідомлення людина отримує за допомогою чут тів (правильніше було б — органів чуття). А узагаль нення «Отримуючи різні повідомлення з навколиш нього світу, людина отримує **інформацію**про різнома нітні предмети, процеси та явища» [4, с. 45], не пояс нює, що ж таке повідомлення і що таке інформація.

Автори іншого підручника [3, с. 52] намагаються дати чіткі пояснення термінів: «Отже, **інформація** — це відомості, знання про навколишній світ. Інфо рмація надходить до нас за допомогою повідомлень. **Повідомлення** — це звуки, жести, умовні сигнали тощо». Пояснення, на мою думку, більш коректне, за виключенням того, що не варто ставити знак рівності між поняттями «відомості» і «знання».

Пояснюючи термін «інформаційні процеси», авто ри також використовують термін «інформація», а не «повідомлення», як це передбачено програмою [3, с. 56].

Авторський колектив Ломаковської О.В. та ін. трактують поняття інформація як новину [5, с. 58]. «Слухаючи, читаючи, спостерігаючи за навколиш нім світом, спілкуючись, ми отримуємо інформацію. Передається інформація за допомогою **повідомлень**» [5, с. 59]. На мою думку, у цьому підручнику більш ко ректний підхід до тлумачення як понять повідомлен ня, інформація, так і інформаційних процесів. Ра зом з тим матеріал цього розділу дуже великий за об сягом (від 3,5 до 5 сторінок на урок), вводяться також додатковий матеріал про процес використання по відомлень, про особливості сприйняття повідомлень, їх класифікацію за способом подання тощо. Також за важає чіткому сприйняттю понять інформація і пові домлення те, що до матеріалу розділу, присвяченому цим поняттям, автори доволі вільно оперують ними:

- -«Тому люди можуть знайомитися з інформацією, яка розміщена на різних комп'ютерах, передава ти її з одного комп'ютера на інший» [5, с. 12];
- -«На цьому комп'ютері зберігається інформація про всіх учнів школи, їхні оцінки, інформація про їхніх батьків» [5, с. 13];
- -Інформація вводиться за допомогою сенсорного ек рана, тобто дотиком до екрана або пальцем, або спе ціальною паличкою, яка називається стілус [5, с. 19]. А далі стверджується, що зберігається і переда ється повідомлення, а не інформація.

#### **Розділ «Алгоритми і виконавці»**

На жаль, певні проблеми з викладом цієї теми закла дені в програмі. Перше поняття, яке розглядається в цій темі є поняття спонукального речення. Розділ вивчаєть ся в першій половині другого півріччя, а з української мови поняття типів речень і безпосередньо спонука льних може бути розглянуто пізніше. Так, наприклад, за календарним плануванням, що пропонує один із посібників для вчителя початкових класів [19, с. 13–19] вивчення спонукальних речень передбачено в кінці дев'ятого тижня другого півріччя. А зі «**Сходинок до ін форматики**» цей матеріал повинен вивчатися на са мому початку другого півріччя.

Тому вчителям «Сходинок до інформатики» вар то узгодити вивчення цього розділу з учителем укра їнської мови (у випадку, коли обидва предмети не ве де класовод) і, мабуть, перенести його вивчення піс ля вивчення розділу «Графічний редактор».

Зауваження до подання основних понять цього розділу в різних підручниках:

#### *Спонукальне речення, команда*

-«Спонукальне речення спонукає до негайної дії. Воно є наказом, командою» [6, с. 61]. Слід зважа

**КОМП'ЮТЕР У ШКОЛІ ТА СІМ'Ї №3, 2014**

ти, що в українській мові більш широке трактуван ня поняття спонукального речення. Так, напри клад, у підручнику української мови для другого класу є таке пояснення: «Речення, у якому висло влюється спонукання до дії (заохочення, порада, прохання, наказ, заклик), називається **спонука льним**» [20, с. 135]. Отже, не кожне спонукальне ре чення спонукає до негайної дії і не кожне спонука льне речення є командою.

- -«Команду віддають або записують у вигляді спону кального речення» [3, с. 73]. Команду тільки на письмі записують у вигляді спонукального речен ня, а є ще багато способів подання команди — зву ком, світловим сигналом, прапорцем тощо.
- -«Спонукальним називається речення, яке спонукає до дії… …**команда — це речення, яке спонукає до дії**» [5, с. 86].

Останнє пояснення є більш коректним за виключен ням того, що команда буде реченням тільки у випадку використання усного або писемного мовлення, а є ще ін ші способи подання команд.

## *Виконавець, система команд виконавця*

- -«Той, хто виконує команди, називається виконав цем» [5, с. 86]. «Команди, які може виконати ви конавець, складають систему команд виконавця» [5, с. 93].
- -«**Виконавцем команд** є той, хто розуміє і може виконати ці команди. Виконавцями команд мо жуть бути людина, тварина, комп'ютер тощо [3, с. 72]. «…список команд, які розуміє виконавець. Цей список називають системою команд виконав ця» [3, с. 80].
- -«… **виконавець** це той, хто виконує алгоритм. Усі команди алгоритму повинні бути зрозумілі вико навцю» [4, с. 61].

До останніх двох пояснень є спільне зауваження. Виконавець не повинен **розуміти** команди, особливо коли ми говоримо про технічні пристрої. Команди повинні входити до системи команд виконавця. Ця властивість алгоритму називається формальністю. Виконавець повинен не розуміти, а розпізнавати ко манди, співставляти їх із власною системою команд і вміти виконувати.

## *Алгоритм*

- -«Послідовність команд називають алгоритмом» [5, с. 99]. Можливо, подібного пояснення досить для учнів 2го класу.
- -«Послідовність команд, що дає змогу розв'язати пе вну задачу, називається алгоритмом» [4, с. 63].
- -«Алгоритм це послідовність дій, спрямованих на розв'язання певного завдання» [3, с. 76].

# *Об'єкт, властивість об'єкта, значення влас тивості об'єкта*

В усіх підручниках ці поняття вводяться прибли зно однаково. Разом з тим спільним є те, що автори не враховують, що поняття об'єкт уже введено в курсі «Природознавства» для 1го класу. У програмі у пе ршій темі «Світ, у якому ти живеш», у змісті визна чено «Природні та рукотворні об'єкти (тіла)». І, ма буть, не варто вводити власні означення, якщо уже є введені в курсі «Природознавства». Наприклад, в під ручнику І.В. Грущинської: «Усі предмети можна на зивати по-науковому об'єктами, або тілами... Хмари, повітря, вода, земля, каміння, пісок є об'єктами неживої природи» [21, с. 12].

На завершення хотів би звернути увагу авторів на низку, на мою думку, неточностей, що зустрілися в підручниках:

- -«Процесор виконує різноманітні обчислення, ке рує роботою всіх пристроїв комп'ютера» [5, с. 29]. Керування роботою всіх пристроїв здійснюється програмно, а процесор тільки опрацьовує коман ди програм.
- -Автор уводить поняття «інструкція» як синонім по няття «команда», не пояснюючи його: «А що таке комп'ютерна програма?.. Це інструкції для ком п'ютера» [4, с. 17].
- -«Щоб вибрати потрібний кружечок, встанови на йо го зображенні вказівник і клацни (швидко натисни і відпусти) ліву кнопку миші» [5, с. 30]. Якщо і не по спішаючи виконати цю дію, результат не зміниться.
- -«Учені розробили мобільний комп'ютер, який мо же бачити навіть крізь стіну!» [3, с. 27]. Мабуть, ав тори мали на увазі, що до комп'ютера приєднали якийсь пристрій — чи веб-камеру, чи рентгенівський апарат. Бо сам комп'ютер таких дій виконати не може і варто пояснити дітям, про що йде мова.
- -«На**Робочому столі** комп'ютера теж розташовані об'єкти — значки і ярлики, що мають вигляд не величких малюнків… Значок позначає програми, папки і документи, які містяться на **Робочому сто лі**комп'ютера… Ярлик указує на програму, папку або документ, які містяться не на **Робочому столі**, а в іншому місці комп'ютера... Ярлик зовнішньо відрізняється від значка тим, що має в лівому ни жньому куточку невеличку стрілку» [3, с .28]. Уведення поняття ярлика не передбачено програ мою. І чому ярлик не має значка? Доволі часто яр лик не має стрілки і тоді він нічим не відрізняєть ся від інших об'єктів. І ярлик може вказувати на об'єкт, що знаходиться на **Робочому столі**. Також введено додатково ще кілька понять, що не перед бачено програмою — папка, документ.
- -«Зазвичай на **Робочому столі** присутній значок або ярлик **Мій комп'ютер**» [3, с. 29]. Навіщо ці де талі учневі 2го класу? Досвідчені користувачі не завжди знають це, папка **Мій комп'ютер** відобра жається на **Робочому столі** чи її ярлик. І це взага лі може залежати від версії операційної системи.
- -«Колесо прокручування миші допомагає швидко переміщуватися по комп'ютерному документу» [3, с. 32]. Вираз не зовсім коректний, варто сказа ти «переглядати вміст документа», хоча термін «комп'ютерний документ» не вводився.
- -«Крім того, клавішею **Пропуск**можна робити про пуски між словами під час введення тексту» [5, с. 44]. Згідно стандарту ДСТУ 347096 [4, с. 6] ця клавіша називається **Пробіл**.

#### **ІНФОРМАТИКА ТА ІКТ У ПОЧАТКОВІЙ ШКОЛІ**

- -«Для цього на клавіатурі є клавіші, що видаляють непотрібні символи в тексті. Наприклад, клавіша **Забій**вилучає символ ліворуч від курсора» [4, с. 17]. Згідно стандарту ДСТУ 3470-96 [4, с. 8] ця клавіша називається **Повернення на крок**або **Backspace**.
- -«Заміна мови введення **Ctrl + Shift**» [4, с. 36]. Мабуть зміна мови введення.
- -У підручнику є рисунок персонального комп'ютера і підпис під ним (рис. 3) [4, с. 52].

На зображенні один із варіантів IBM PC — це не перший персональний комп'ютер і розміри пер сональних комп'ютерів не дуже змінилися з часу їх створення, якщо не зва жати на розміри моніто рів й окремі види мобіль них персональних ком п'ютерів. Мабуть, вони все ж таки були менші за не великий холодильник.

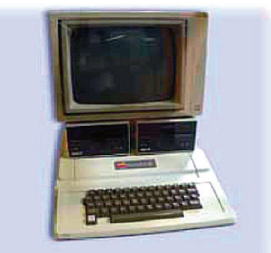

Перший персональний комп'ютер був розмірами, як невеликий холодильник

#### **Рис. 3**

-«Перший графічний редактор з'явився тільки 30 ро ків тому» [3, с. 95]. Графічний редактор SuperPaint розроблений Ричардом Шоупом (Xerox PARC) у 1972–1973 році — це вже 40 років тому.

**Висновки.**Наведені в статті зауваження мають на ме ті надання допомоги авторським колективам у приве дення змісту підручників «Сходинок до інформатики» до сучасних вимог і забезпечення принципу науковос ті в першу чергу. Допущені неточності автор відносить на рахунок тих стислих термінів підготовки підручни ків, у яких вимушені були працювати авторські коле ктиви. Наведені зауваження не є беззаперечними і по требують подальшого вивчення й обговорення.

Відкритість цих зауважень надасть можливість учителям шкіл звернути увагу на можливі неточно сті та внести певні корективи в навчальний процес.

Вважаю значним досягненням української школи появу цілої групи підручників інноваційного пропе девтичного курсу «Сходинок до інформатики» і висло влюю глибоку вдячність авторським колективам за їх творчу працю, яка, на жаль, не завжди відповідно затратам матеріально винагороджується.

## ✯ ✯ ✯

**Шакотько В. В. К вопросу изучения пропедевтических курсов информатики в начальной школе и совершенст вования их содержания**

**Аннотация.** В статье автор акцентирует внимание на необходимости совершенствования содержания новых учебников «Сходинок до інформатики» с учетом совре менных научных взглядов на формирование информоло гических компетенций в общеобразовательных учебных заведениях. В статье проанализированы содержание ука занных учебников разных авторских коллективов, рас смотрены подходы к толкованию основных понятий ин форматики.

**Ключевые слова:** информология, содержание образова ния, «Сходинки до інформатики», принцип научности.

## **Література**

1. Державний стандарт початкової загальної освіти [Електронний ресурс]. — Режим доступу 09.02.2014 : http://www.mon.gov.ua/ images/files/doshkilna-cerednya/serednya/derzhstandart/derj\_standart\_pochatk\_new.doc. — Мова укр.

**КОМП'ЮТЕР У ШКОЛІ ТА СІМ'Ї №3, 2014**

- 2. Типові навчальні плани початкової школи [Електронний ресурс]. — Режим доступу 09.02.2014 : http://www.mon.gov.ua/ images/files/doshkilna-cerednya/serednya/navchalni-plany/nmo-572.doc. — Загол. з екрану. — Мова укр.
- 3. *Корнієнко М.М.* Сходинки до інформатики : підруч. для 2 кл. за гальноосвіт. навч. закладів / М. М. Корнієнко, С. М. Крамаровсь ка, І. Т. Зарецька. — Х. : Видавництво «Ранок», 2012. — 144 с. : іл.
- 4. *Коршунова О.В.* Сходинки до інформатики : підруч. для 2 кл. загальноосвіт. навч. закл. / О.В. Коршунова. — К. : Генеза, 2012. — 112 с. : іл.
- 5. *Ломаковська Г. В*. Сходинки до інформатики : підруч. для 2 кл. загальноосвіт. навч. закладів / [Г.В. Ломаковська, Г.О. Проце нко, Й.Я. Ривкінд, Ф.М. Рівкінд]. — К. : Видавничий дім «Осві та», 2012. — 160 с.
- 6. Федеральный государственный образовательный стандарт на чального общего образования [Електронний ресурс]. — Ре жим доступа 09.02.2014: http://standart.edu.ru/ attach ment.aspx?id=321. — Загл. с экрана. — Язык русский.
- 7. Базисный учебный план начального общего образования [Електронний ресурс]. — Режим доступа 09.02.2014: http://standart.edu.ru/Attachment.aspx?Id=418. — Загл. с экра на. — Язык русский.
- 8. *Рудченко Т.А.* Информатика. 2 класс. учеб. для общеобразо ват. организаций / Т.А. Рудченко, А.Л. Семёнов; под ред. А.С. Семёнова. - [2-е изд.]. - М. : Просвещение: Ин-т новых технологий, 2013. — 104 с. : ил. — (Перспектива).
- 9. *Горячев А.В.* Информатика («Информатика в играх и задачах»). 1 класс : учеб. для общеобразоват. организаций / А.В. Горя чев, К.И. Горина, Т.О. Волкова. — В 2-х частях. — М. : Баласс, 2013. — 144 с.
- 10. *Матвеева Н.В*. Информатика : учебник для 2 класса : в 2 ч. Ч. 1 / [Н.В. Матвеева, Е.Н. Челак, Н.К. Конопатова и др.]. — М. : БИНОМ. Лаборатория знаний, 2012. — 80 с. : ил.
- 11. Державні санітарні норми і правила «Гігієнічні вимоги до дру кованої продукції для дітей» [Електронний ресурс]. — Режим доступу 09.02.2014: http://zakon4.rada.gov.ua/laws/show/ z0077-07. — Загол. з екрану. — Мова укр.
- 12. Державні санітарні правила і норми влаштування, утриман ня загальноосвітніх навчальних закладів та організації навча льно-виховного процесу ДСанПіН 5.5.2.008-01 — Режим доступу 09.02.2014: http://www.dsesu.gov.ua/download/ proekt/6.docx. — Загол. з екрану. — Мова укр.
- 13. Сходинки до інформатики : Програма для загальноосвітніх на вчальних закладів : 2–4 класи / Н.В.Морзе — керівник творчого колективу. — Режим доступу 09.02.2014: http://www.mon.gov.ua/ images/files/navchalni\_programu/2012/ukr/05\_shod\_informatuka.pdf. — Загол. з екрану. — Мова укр.
- 14. *Жалдак М.І.* Деякі методичні аспекти навчання інформатики в школі і педагогічному університеті / М.І. Жалдак // Комп'ю терно-орієнтовані системи навчання. Науковий часопис. - К. : НПУ ім. М.П. Драгоманова, 2005. Випуск 9. — С. 3–14.
- 15. *Богданович М.В*. Математика : підруч. для 2 кл. загальноос віт. навч. закл. / М.В. Богданович, Г.П. Лишенко. — К. : Гене за, 2012. — 160 с. : іл.
- 16. Гільберт Т.Г. Природознавство: підруч. для 2-го кл. загальноосвіт. навч. закл. / Т.Г. Гільберг, Т.В. Сак. — К. : Генеза, 2012. — 160 с.
- 17. *Грущинська І.В.* Природознавство : підруч. для 2 кл. / І.В. Гру щинська. — К. : Видавничий дім «Освіта», 2012. — 160 с. : іл..
- 18. Веремійчик І.М. Трудове навчання : підруч. для 2-го кл. загальноосвіт. навч. закл. / І.М. Веремійчик, В.П. Тименко. — К. : Генеза, 2012. — 160 с. : іл..
- 19. *Захарійчук М.Д*. Українська мова. Книжка для вчителя: кале ндарне планування та розробки уроків. 2 клас. / М.Д. Захарій чук, І.Д. Стратілат. — К. : Грамота, 2013. — 120 с.
- 20. *Захарійчук М.Д*. Українська мова : підруч. для 2 кл. загально освіт. навч. закл. з навч. укр. мовою. / М.Д. Захарійчук. — К. : Грамота, 2012. — 176 с. : іл.
- 21. *Грущинська І.В*. Природознавство : підруч. для 1кл. / І.В. Гру щинська. — К. : Видавничий дім «Освіта», 2012. — 144 с. : іл..
- 22. Державний стандарт України : Засоби обчислювальної тех ніки : Розташування знаків на клавіатурі. / ДСТУ 3470-96 / Видання офіційне. — К. : Держстандарт, 1997. — 12 с.